TandyFax 1010 (430-1205) Reports and Lists Faxback Doc. # 8969

Transaction Journal

This journal is a record of the last 32 transactions. (A transaction is recorded each time you attempt to send or receive a document.) You can print the report in the following way:

1 Be sure no document is on the document feeder.

Press Display

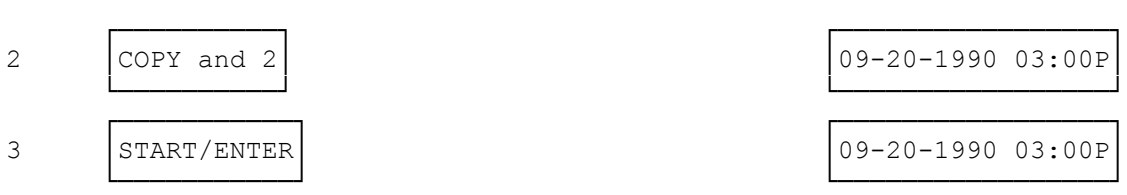

The fax machine starts printing the journal.

The fax machine's holds up to 32 transactions. If you send or receive more than 32, only the last 32 transactions print. If you use your fax machine frequency, we suggest you print the journal periodically so as not to lose records of your transactions.

Note! Your fax machine is preset at the factory to permit you to send documents even when it does not have any recording paper or when a mechanical error that affects receiving (such as an overheated print head) occurs. With this setting, however, some transactions might not be recorded on the journal.

Memory Dial Number List

To print out a list of all the telephone numbers you recorded under memory dialing numbers:

1 Be sure no document is on the document feeder.

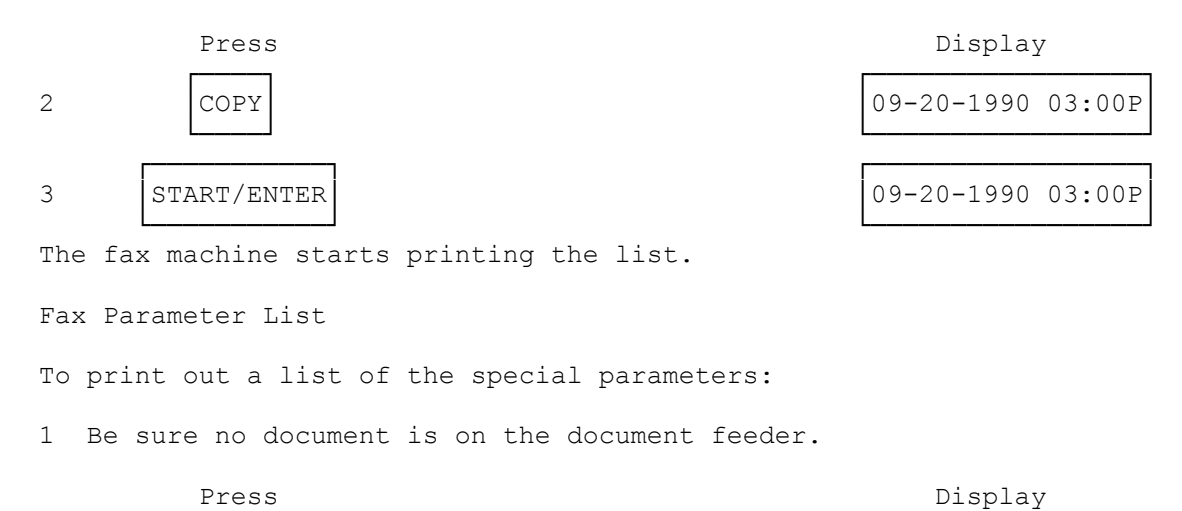

 ┌──────────┐ ┌─────────────────┐ 2 │COPY and \*│ │09-20-1990 03:00P│ └──────────┘ └─────────────────┘

## ┌───────────┐ ┌─────────────────┐ 3 │START/ENTER│ │09-20-1990 03:00P│ └───────────┘ └─────────────────┘

The fax machine starts printing the list.

(smc-03/02/94)